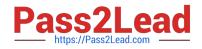

# 2V0-51.23<sup>Q&As</sup>

VMware Horizon 8.x Professional

# Pass VMware 2V0-51.23 Exam with 100% Guarantee

Free Download Real Questions & Answers **PDF** and **VCE** file from:

https://www.pass2lead.com/2v0-51-23.html

100% Passing Guarantee 100% Money Back Assurance

Following Questions and Answers are all new published by VMware Official Exam Center

Instant Download After Purchase

100% Money Back Guarantee

- 😳 365 Days Free Update
- 800,000+ Satisfied Customers

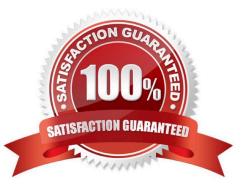

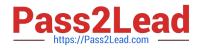

# **QUESTION 1**

Refer to the exhibit.

Drag and drop the correct options to build a Simple True 5SO Architecture on the left into the diagram on the right.

Select and Place:

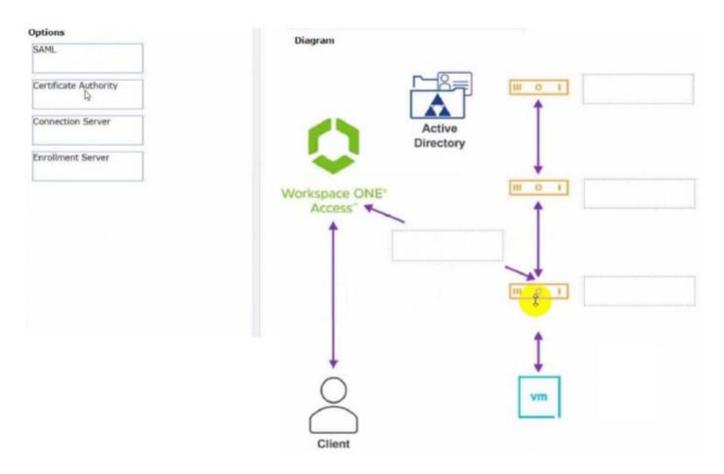

Correct Answer:

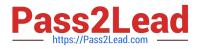

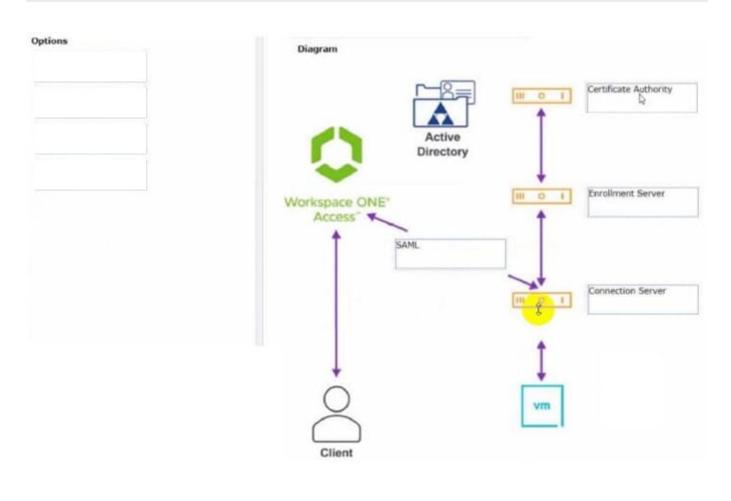

# **QUESTION 2**

Which two of the following are features of VMware Horizon Agent for Linux? (Choose two.)

- A. USB redirection
- B. location based printing
- C. display protocol PCoIP
- D. installation registration requirement
- E. session collaboration

#### Correct Answer: AC

Explanation: VMware Horizon Agent for Linux is a software component that enables Linux machines to be used as remote desktops or published applications in a Horizon environment. Horizon Agent for Linux supports several features that enhance the user experience and manageability of Linux desktops and applications, such as USB redirection, display protocol PCoIP, multiple-session mode, single sign-on, smart card authentication, and 3D graphics34. However, Horizon Agent for Linux does not support location based printing or session collaboration features that are available for Windows machines5. Also, Horizon Agent for Linux does not require installation registration as it automatically registers with the Connection Server when the viewagent service is started6. References := 3: VMware Horizon 8 Documentation: Horizon Agent for Linux 4: VMware Horizon 8 Documentation: Features Supported by Horizon Agent for

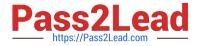

Linux 5: VMware Horizon 8 Documentation: Features Not Supported by Horizon Agent for Linux 6: VMware Horizon 8 Documentation: Install Horizon Agent on a Linux Machine

# **QUESTION 3**

Which storage product allows the pooling of resources to create datastores in a software defined datacenter?

A. VMware VMFS

- B. VMware Storage I/O Control
- C. VMware HCI Mesh
- D. VMware vSAN

Correct Answer: D

Explanation: VMware vSAN is a storage product that allows the pooling of resources to create datastores in a software defined datacenter. VMware vSAN is a hyper-converged infrastructure solution that integrates compute, storage, and networking resources on industry-standard x86 servers. VMware vSAN aggregates local or direct-attached data storage devices to create a single storage pool shared across all hosts in the vSAN cluster. VMware vSAN enables you to provision and manage storage from the VMware vSphere Web Client or the VMware vCenter Server Appliance Shell. VMware vSAN provides several benefits, such as lower total cost of ownership, simplified management, high performance, scalability, and availability12. References := 1: VMware Horizon 8 Documentation: VMware vSAN Overview 2: VMware Horizon 8 Documentation: Benefits of Using VMware vSAN with Horizon 8

#### **QUESTION 4**

Refer to the exhibit.

An administrator wants to configure a central SYSLOG server.

Mark the correct menu option by clicking on it.

Hot Area:

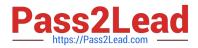

| VMware Horizon*                                                                                                    |                                          |             | Pod Ou                          | see HORIZON-6                                                                                                    | G Loer Search                 |                       |                             |
|----------------------------------------------------------------------------------------------------|------------------------------------------|-------------|---------------------------------|----------------------------------------------------------------------------------------------------|-------------------------------|-----------------------|-----------------------------|
| ntarial 11/15/1012, 7 MP ANA                                                                                                    | Deshboard                                |             |                                 |                                                                                                    |                               |                       |                             |
|                                                                                                    | > Nemote Hoos                            |             |                                 |                                                                                                    |                               |                       |                             |
| ster kölinum (                                                                                                    |                                          |             |                                 |                                                                                                    |                               |                       |                             |
| -                                                                                                    |                                          |             |                                 |                                                                                                    |                               |                       |                             |
| inneeth 1                                                                                                    |                                          |             |                                 |                                                                                                    |                               |                       |                             |
| ers and Groups                                                                                                    |                                          |             |                                 |                                                                                                    |                               |                       |                             |
| entery -                                                                                                    |                                          |             |                                 |                                                                                                    |                               |                       |                             |
| Conditional Inc.                                                                                                    |                                          |             |                                 |                                                                                                    |                               |                       |                             |
| AND DESCRIPTION OF A DESCRIPTION OF A DE |                                          |             |                                 |                                                                                                    |                               |                       |                             |
| ers.                                                                                                    |                                          |             |                                 |                                                                                                    |                               | · Until teret         | lit 📕 Pee Loois (18)        |
| wetteres                                                                                                    |                                          |             |                                 |                                                                                                    |                               |                       |                             |
| Dobe L'etternerts                                                                                                    | JEW.                                     |             |                                 | 10.000                                                                                                    | e run la persona in constante | XIEAA                 | lipeaced 11/15/2022 310 Ald |
| - I I                                                                                                    |                                          |             |                                 |                                                                                                    |                               |                       |                             |
| anurs                                                                                                    | onel Sections (D)                        |             |                                 |                                                                                                    |                               | Caud Pod Architecture | @ Cutter HOR20 *            |
| NAME OF COLUMN                                                                                                    |                                          |             |                                 |                                                                                                    |                               | Sessions              |                             |
| Induct Liversing and                                                                                                    |                                          |             |                                 |                                                                                                    |                               |                       |                             |
| up                                                                                                    | 1.1.1.1.1.1.1.1.1.1.1.1.1.1.1.1.1.1.1.1. |             |                                 |                                                                                                    |                               |                       |                             |
| kital temps                                                                                                    | 0                                        |             |                                 |                                                                                                    |                               |                       |                             |
| ingthermal Machiners                                                                                                    | Sessions 5                               |             |                                 |                                                                                                    |                               | 8                     |                             |
| dravidraties                                                                                                    | · · ·                                    |             |                                 |                                                                                                    | _                             |                       |                             |
| Court and an University of                                                                                                    |                                          | VD Centerer | RDDH Dealth                     |                                                                                                    | umoro.                        |                       |                             |
| AND POST ACCOUNTS A                                                                                                    |                                          |             | Minist Mille Mille              | and the second second sec |                               |                       |                             |
| las:                                                                                                    |                                          |             | · · · · · · · · · · · · · · · · |                                                                                                    |                               |                       |                             |

# Correct Answer:

| VMware Horizon*           | ,                | of Owner HORIZON-0           | ( userSearch                     |                                    |
|---------------------------|------------------|------------------------------|----------------------------------|------------------------------------|
| Figures 1175/102 708-04 - | Dashboard        |                              |                                  |                                    |
| Indien steller det 1      | p AMPLITA PULS   |                              |                                  |                                    |
| Instant Kitikum (         |                  |                              |                                  |                                    |
| Detts 2                   |                  |                              |                                  |                                    |
| tymere reaction 1         |                  |                              |                                  |                                    |
| Users and Groups          |                  |                              |                                  |                                    |
| Instituty -               |                  |                              |                                  |                                    |
| Desirings                 |                  |                              |                                  |                                    |
| Approximent               |                  |                              |                                  |                                    |
| North Co.                 |                  |                              | 1 Col                            | lante (18) 📕 Per Lante (18)        |
| - Machines                |                  |                              |                                  |                                    |
| Gooda Letternents         | NDW.             | Indust 1918                  | ALCA ALCA ALCA                   | lipsond 1910/2022 210 Ave          |
| tettings (+               |                  |                              |                                  |                                    |
| Servers                   | post Secolaria D |                              | Cault Ped Anthrectur<br>Sessions | <ul> <li>Custer HORDQ *</li> </ul> |
| binans                    |                  |                              | 10000                            |                                    |
| Product Lowrang and       |                  |                              |                                  |                                    |
| usp                       |                  |                              |                                  |                                    |
| Girlel Intitip            | 0                |                              |                                  |                                    |
| Registered leadnes        | Sessions 3       |                              | - t - 1                          |                                    |
| Advenidratoris            |                  |                              |                                  |                                    |
| Cloud Paul Architecture   |                  | Dealitiges BCD+ Applications |                                  |                                    |
| 104                       | Added at 1       | de Elizarenied               |                                  |                                    |
| Event Configuration       |                  |                              |                                  |                                    |

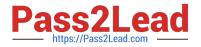

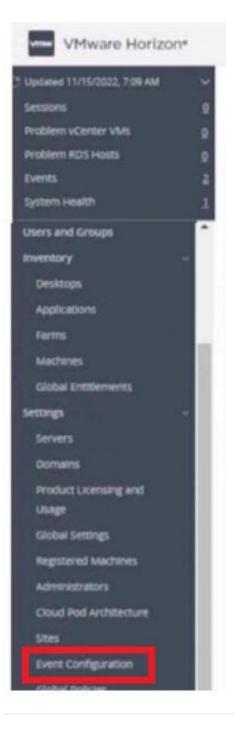

# **QUESTION 5**

What are two best practices for Windows Golden Image Optimization? (Choose two.)

- A. Activate Windows OS paging.
- B. Turn on automatic Windows maintenance (scheduled tasks).
- C. Turn on automatic Windows Updates.
- D. Disable unnecessary services.

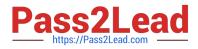

#### E. Disable power options.

#### Correct Answer: DE

Explanation: Windows golden image optimization is the process of reducing the size and improving the performance of the Windows OS image that is used as the base for the desktop pools. Some of the best practices for Windows golden image optimization are: Disable unnecessary services: Services that are not required for the desktop functionality or user experience should be disabled to reduce the resource consumption and potential security risks. For example, services such as Windows Search, Windows Defender, Windows Update, and Superfetch can be disabled for better performance and stability. Disable power options: Power options such as hibernation and sleep mode should be disabled to free up disk space and avoid potential issues with the desktop state. Hibernation can consume a large amount of disk space by creating a hiberfil.sys file that stores the system memory contents when the desktop is powered off. Sleep mode can cause problems with network connectivity and user sessions when the desktop is resumed from a low-power state. Other best practices for Windows golden image optimization include: Activate Windows OS paging: Paging is a mechanism that allows the OS to use a portion of the disk as virtual memory when the physical memory is insufficient. Paging can improve the performance and stability of the desktops by preventing out-ofmemory errors and reducing memory contention. However, paging can also increase disk I/O and wear, so it should be configured with caution and monitored regularly. Turn off automatic Windows maintenance (scheduled tasks): Automatic Windows maintenance is a feature that runs various tasks such as disk defragmentation, disk cleanup, security scanning, and system diagnostics in the background. These tasks can consume a lot of CPU, memory, and disk resources and interfere with the user experience and desktop performance. Therefore, it is recommended to turn off automatic Windows maintenance and run these tasks manually or on a scheduled basis when the desktops are not in use. Turn off automatic Windows Updates: Automatic Windows Updates is a feature that downloads and installs updates for the OS and other Microsoft products in the background. These updates can consume bandwidth, disk space, and CPUresources and cause compatibility issues with some applications or drivers. Therefore, it is recommended to turn off automatic Windows Updates and manage the updates manually or through a centralized tool such as VMware Update Manager or Microsoft WSUS. References: [Optimizing Your VMware Horizon View 7.x Golden Image] and [VMware Horizon 8.x Professional Course]

Latest 2V0-51.23 Dumps

2V0-51.23 PDF Dumps

2V0-51.23 Practice Test